# Espressioni con effetti collaterali

Stefano Ferrari

Università degli Studi di Milano stefano.ferrari@unimi.it

#### Programmazione

anno accademico 2016–2017

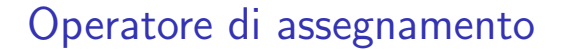

.

In C l'assegnamento  $(=)$  è un operatore, e quindi ha un valore che `e il valore dell'espressione a destra di =

Esempio:  $i = 5$  vale  $5$  b =  $(i > 7)$  vale falso

Quindi si può assegnare un assegnamento:  $11 = 12 = 5$ ;

L'assegnamento è associativo a destra:  $11 = (12 = 5)$ ;

- $\triangleright$  prima si esegue  $12 = 5$ ;
- poi si esegue  $11 =$ "valore di  $(12 = 5)$ ";, che è 5

Oltre al valore, l'assegnamento ha un effetto collaterale (side effect): modifica il valore dell'operando a sinistra di =

L'effetto collaterale ha luogo dopo la valutazione dell'espressione

## Assegnamento e uguaglianza

.

 $\dot{E}$  facile confondere uguaglianza logica (==) con assegnamento (=)

 $i = 1$ ;  $b = (i == 4);$ b vale false (cioè 0), perché i vale 1

 $i = 1$ :  $b = (i = 4);$ b vale 4, che viene interpretato come true, e anche i vale 4

Poiché l'assegnamento ha un valore convertibile in valore logico, il compilatore non segnala errori

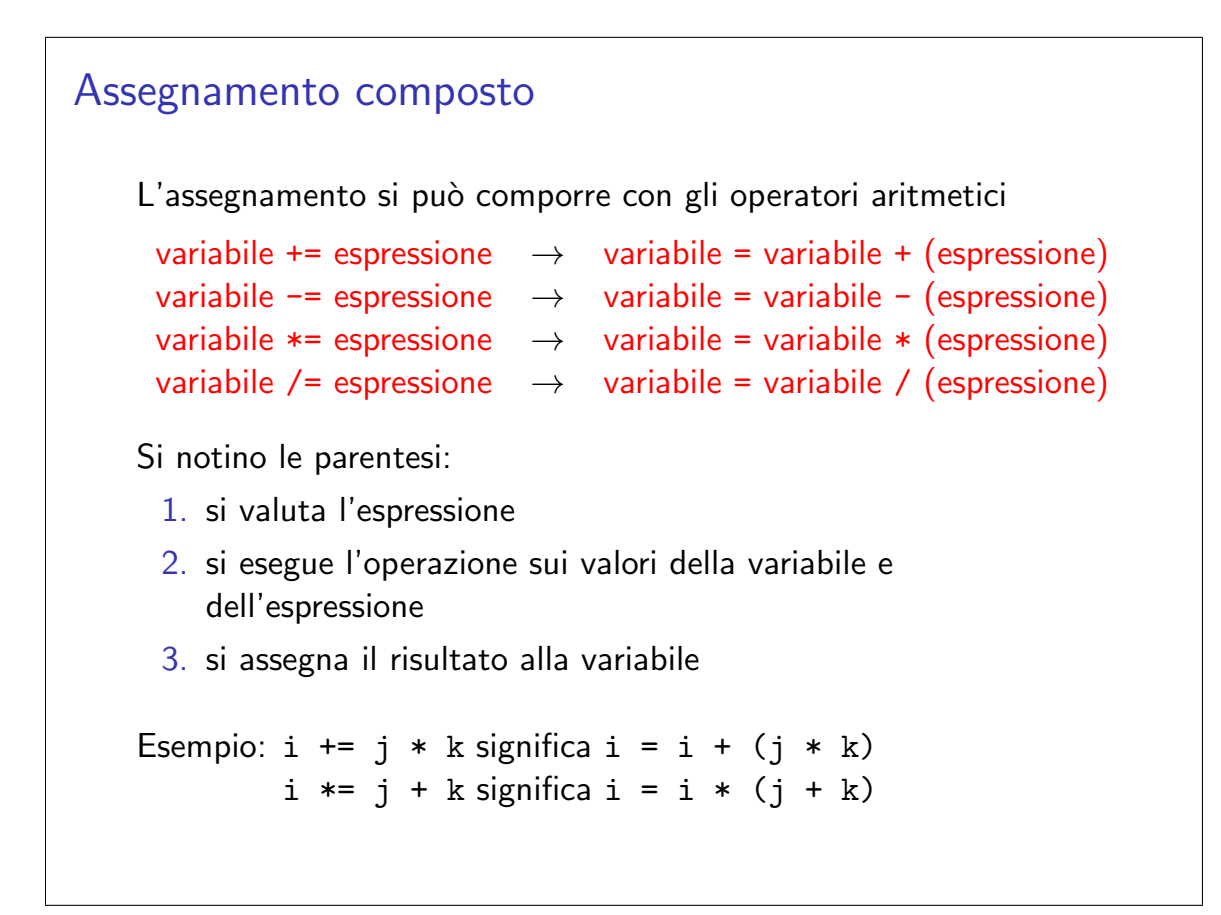

# Incremento e decremento

.

L'operatore ++ (incremento) incrementa di 1 una variabile intera

L'operatore -- (decremento) decrementa di 1 una variabile intera

Si possono usare prefissi (++i e --i) o postfissi (i++ e i--)

- $\triangleright$  se prefissi, eseguono l'operazione subito
- $\triangleright$  se postfissi, la eseguono per ultima prima dell'istruzione seguente

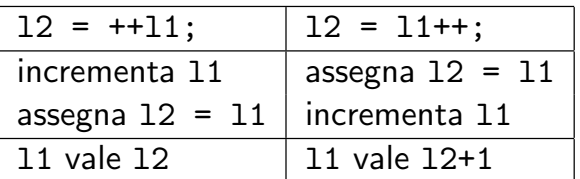

#### E pericoloso usarli in espressioni composte `

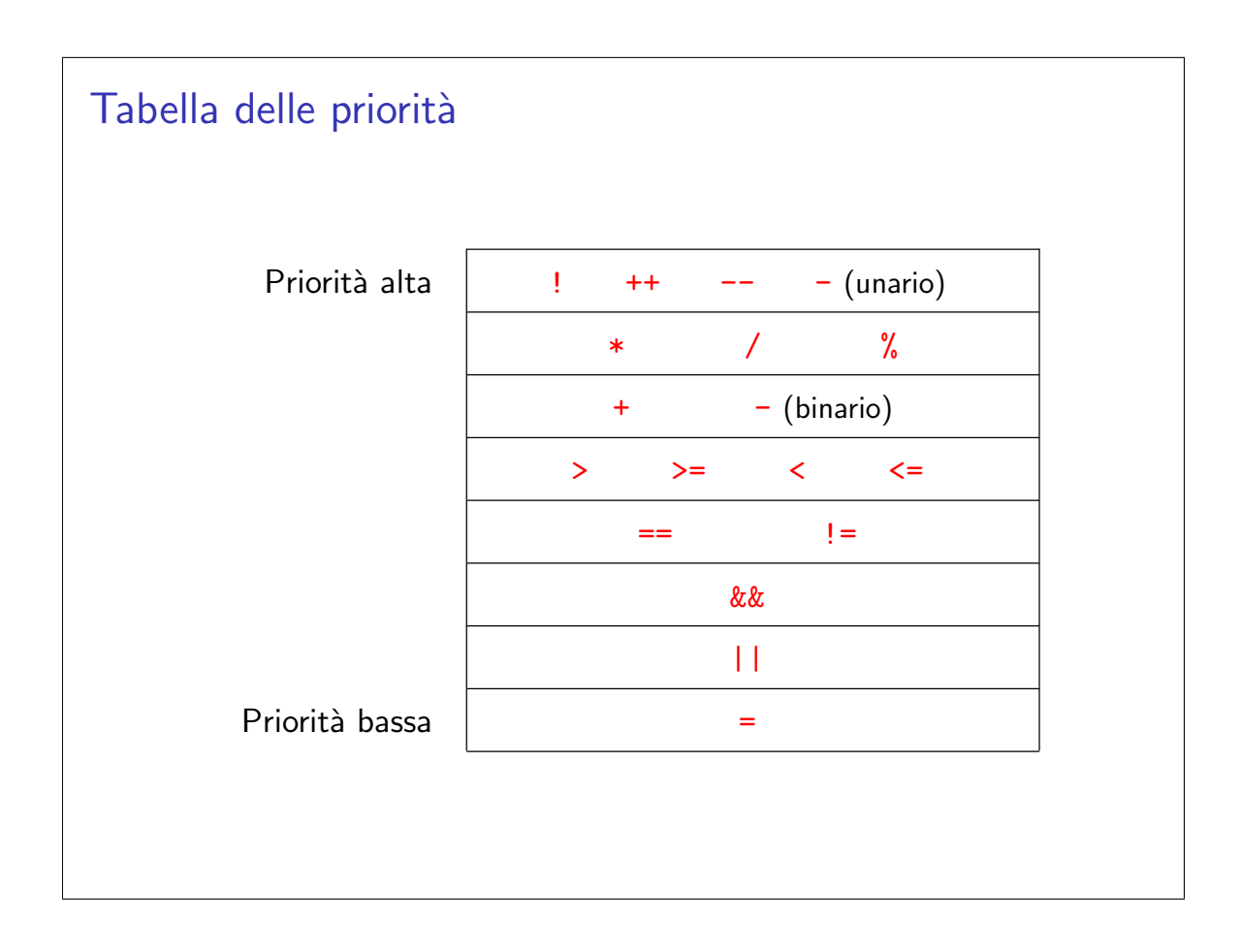

## Esempi regolari

.

Supponiamo di avere dichiarato e inizializzato alcune variabili intere int a, b, c, d, e, f;  $a = 1$ ;  $b = 2$ ;  $c = 3$ ;  $d = 4$ ;  $e = 5$ ; Valutiamo alcune espressioni composte  $\blacktriangleright$  d = a \* b / c;  $d = 1 * 2 / 3;$  d vale 0  $\blacktriangleright$  d = ++a \* b - c;  $d = 2 * 2 - 3;$  d vale 1, a vale 2  $\triangleright$  e = 5 + c \* d / e;  $e = 5 + 3 * 4 / 5;$  e vale 7 (non 5!)  $\triangleright$  e = 30 / e++ + 29 % c;  $e = 30 / e++ + 29 % c;$  e vale 9 (non 7!)

# Esempi regolari (2) Supponiamo di avere dichiarato e inizializzato alcune variabili intere int a, b, c, d, e, f;  $a = b = c = d = e = 2; f = 1;$ Valutiamo l'espressione  $a = b$  += c++ - d + --e / -f;  $a = b += 2 - 2 + 1 / -1;$  $a = 1$  $\blacktriangleright$  a vale 1, b vale 1, c vale 3, e vale 1  $\blacktriangleright$  le altre variabili sono invariate

# Esempi problematici

.

 $\triangleright$  L'ordine di valutazione degli operandi può influire sul valore e sull'effetto collaterale dell'espressione

 $(b = a + 2) - (a = 1)$ 

 $\blacktriangleright$  La valutazione cortocircuitata (interrompere la valutazione appena determinato il valore dell'espressione) può influire sul valore e sull'effetto collaterale dell'espressione

 $c = (a = 1) || (b = 2)$ 

Lo standard C lascia libertà su questi punti, consentendo comportamenti indefiniti a priori

Perché lo fa?

# Istruzioni In C un'istruzione è qualsiasi espressione terminata da ; Esempio: questa istruzione valuta i, somma 1 al risultato e lo getta via i+1; A che scopo consentire questa stranezza? Affinché la parte esecutiva di un blocco abbia una struttura regolare manipolabile meccanicamente dal compilatore, cioè sia una sequenza di  $\triangleright$  istruzioni semplici, composte da *espressione* e ;  $\triangleright$  blocchi, a loro volta con la stessa struttura In pratica, è ragionevole che ogni istruzione abbia un effetto collaterale (e che ne abbia uno solo)

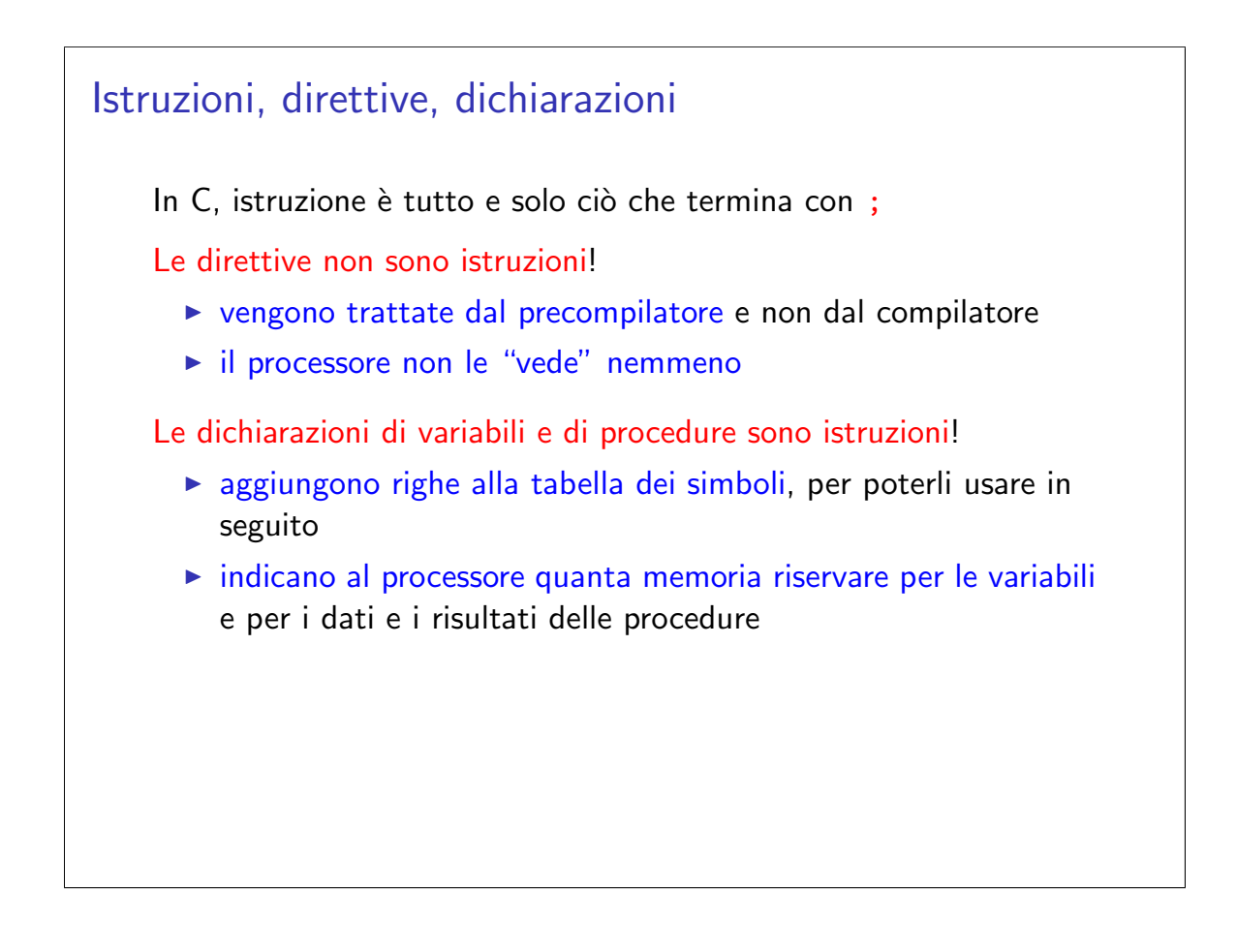

.